Flame Painter Free

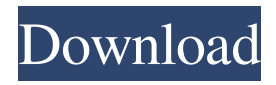

# **Flame Painter Activation Key Free X64 [Latest 2022]**

Flame Painter is a simple graphic editor designed to help you create artistic images from scratch or personalize photos with the aid of flame brushes. The advantages of being portable Since this is a portable program, it is important to mention that it doesn't leave any traces in the Windows Registry. You can copy it on any USB flash drive or other devices, and take it with you whenever you need to edit images on the breeze, without having to go through installation steps. Clean and user-friendly working environment The tool sports a well-organized layout where you are given access to several useful editing panels, such as Tools, Palette, Brushes and Layers. If the workspace may seem too crowded for you using all the aforementioned features, you may conceal some of them. Additionally, you can make the tool remain on top of other windows, switch to a full screen mode and import photos in the main panel using the drag-and-drop support. Importing/exporting options Flame Painter gives you the possibility to add images with the following file formats: PSD, PNG, JPG, BMP, TIF and FPA. Additionally, you may export the project to an image file. Editing features Flame Painter lets you create a photo from scratch by specifying its dimensions and safe boundary, selecting the color for the background layer, as well as altering DPI. You can work with three different types of brushes, namely Flame, Follow and Ribbon. The best part about this program is probably the fact that you don't need any previous drawing skills in order to master the brush. For each brush, the tool comes bundled with several parameters designed to help you tweak the process in detail, namely size, span, speed, center, noise, fade and more. The special effects are created in real-time and the brush simply follows the mouse cursor. The result consists in fluid and smooth flame-like lines which can be used for portraying fantastic backgrounds or other designs. Other editing tools included on the feature list are a pen, eraser, fill, and transform (for moving and resizing the selected layer). You may zoom in or out and undo or redo your actions. Working with the palette and brushes Flame Painter lets you choose your brush color from a wide range of options and empowers you to set up your own gradient transition by configuring the gradient length, rotating or flipping the transition and altering the hue, saturation and light

### **Flame Painter Download**

KEYMACRO is a simple, yet powerful application for designing macros for all Microsoft Windows applications. KEYMACRO is a multi-platform application that allows users to create macros which can be saved and loaded from a memory card and can run on Mac, Windows, Linux and any other platform. Keyboard Shortcuts for Windows and Mac KEYMACRO key mapping is extremely easy and intuitive with no complex menus or difficult configuration. Macros can be created by simply clicking the "Add Macro" button in any application window and start typing the desired hotkeys. You can even build your macro and hotkey combination on the fly, by clicking on the down arrow on the right side of the "Add Macro" button, and then simply start typing your hotkeys. Macros can be saved and re-loaded from memory card. For loading macros from memory card you need to insert a memory card into a card reader in your computer. Macros work with any application that supports hotkeys and can be saved as keymacros.txt or keymacro.plist file. The keymacro.txt and keymacro.plist files can be created by simply clicking the "Add Macro" button in any application window and start typing the

desired hotkeys. You can even build your macro and hotkey combination on the fly, by clicking on the down arrow on the right side of the "Add Macro" button, and then simply start typing your hotkeys. Macro can be started from a "Macro" button in any application window. To access macros from a menu, use the "Go to Menu" button (by default). Create Macros for Different Applications KEYMACRO provides users with an easy way to create macros for all the Microsoft Windows applications. To open an application with an assigned macro, you need to go to the "Assigned Macros" button and select the application, then click the "Go to Menu" button. After you launch the application with an assigned macro, you can use the up and down arrows on the left side of the button to access the hotkeys of the application. Copy a Macro to Another Application You can copy a macro to another application by pressing the Copy button. You can then paste the macro to the application by pressing the Paste button. Copy a Macro from One Application to Another Application You can copy a macro from one application to another application by pressing the "Copy" button on the toolbar. You can then paste the 1d6a3396d6

### **Flame Painter Crack +**

Flame Painter is an intuitive graphic editor designed to help you create artistic images from scratch or personalize photos with the aid of flame brushes. The advantages of being portable Since this is a portable program, it is important to mention that it doesn't leave any traces in the Windows Registry. You can copy it on any USB flash drive or other devices, and take it with you whenever you need to edit images on the breeze, without having to go through installation steps. Clean and user-friendly working environment The tool sports a well-organized layout where you are given access to several useful editing panels, such as Tools, Palette, Brushes and Layers. If the workspace may seem too crowded for you using all the aforementioned features, you may conceal some of them. Additionally, you can make the tool remain on top of other windows, switch to a full screen mode and import photos in the main panel using the drag-and-drop support. Importing/exporting options Flame Painter gives you the possibility to add images with the following file formats: PSD, PNG, JPG, BMP, TIF and FPA. Additionally, you may export the project to an image file. Editing features Flame Painter lets you create a photo from scratch by specifying its dimensions and safe boundary, selecting the color for the background layer, as well as altering DPI. You can work with three different types of brushes, namely Flame, Follow and Ribbon. The best part about this program is probably the fact that you don't need any previous drawing skills in order to master the brush. For each brush, the tool comes bundled with several parameters designed to help you tweak the process in detail, namely size, span, speed, center, noise, fade and more. The special effects are created in real-time and the brush simply follows the mouse cursor. The result consists in fluid and smooth flame-like lines which can be used for portraying fantastic backgrounds or other designs. Other editing tools included on the feature list are a pen, eraser, fill, and transform (for moving and resizing the selected layer). You may zoom in or out and undo or redo your actions. Working with the palette and brushes Flame Painter lets you choose your brush color from a wide range of options and empowers you to set up your own gradient transition by configuring the gradient length, rotating or flipping the transition and altering the hue, saturation and

### **What's New in the Flame Painter?**

Create beautiful one of a kind images Flame Painter is an intuitive graphic editor designed to help you create artistic images from scratch or personalize photos with the aid of flame brushes. The advantages of being portable Since this is a portable program, it is important to mention that it doesn't leave any traces in the Windows Registry. You can copy it on any USB flash drive or other devices, and take it with you whenever you need to edit images on the breeze, without having to go through installation steps. Clean and user-friendly working environment The tool sports a well-organized layout where you are given access to several useful editing panels, such as Tools, Palette, Brushes and Layers. If the workspace may seem too crowded for you using all the aforementioned features, you may conceal some of them. Additionally, you can make the tool remain on top of other windows, switch to a full screen mode and import photos in the main panel using the drag-and-drop support. Importing/exporting options Flame Painter gives you the possibility to add images with the following file formats: PSD, PNG, JPG, BMP, TIF and FPA. Additionally, you may export the project to an image file. Editing features Flame Painter lets

you create a photo from scratch by specifying its dimensions and safe boundary, selecting the color for the background layer, as well as altering DPI. You can work with three different types of brushes, namely Flame, Follow and Ribbon. The best part about this program is probably the fact that you don't need any previous drawing skills in order to master the brush. For each brush, the tool comes bundled with several parameters designed to help you tweak the process in detail, namely size, span, speed, center, noise, fade and more. The special effects are created in realtime and the brush simply follows the mouse cursor. The result consists in fluid and smooth flame-like lines which can be used for portraying fantastic backgrounds or other designs. Other editing tools included on the feature list are a pen, eraser, fill, and transform (for moving and resizing the selected layer). You may zoom in or out and undo or redo your actions. Working with the palette and brushes Flame Painter lets you choose your brush color from a wide range of options and empowers you to set up your own gradient transition by configuring the gradient length, rotating or flipping the transition and altering the hue, saturation and lightness. You can choose between several brush presets, create your own one, open or save your brush settings, as well as share your brush on the online Brushes Gallery. Layers and filters You are allowed to work with multiple layers, choose between a wide range of blending modes (e.g. Multiply, Color Burn, Overlay),

## **System Requirements:**

Mac OS X 10.11 El Capitan 4 GB of RAM Intel Core i5, i7 or i9 1 GB of VRAM 2560x1440, or 3840x2160 resolution Windows 7 or Windows 8.1 1 GB of RAM 1024x768 or 1280x720 resolution Linux or FreeBSD 1920x1080 resolution Minimum VRAM of 1 GB Minimum resolution of 1024x768 Source: Dear all

Related links:

[https://kurditi.com/upload/files/2022/06/dQpYyDj7ikgXiWTSdjeJ\\_07\\_21649264eccd98ada956](https://kurditi.com/upload/files/2022/06/dQpYyDj7ikgXiWTSdjeJ_07_21649264eccd98ada956871da87c4a0f_file.pdf) [871da87c4a0f\\_file.pdf](https://kurditi.com/upload/files/2022/06/dQpYyDj7ikgXiWTSdjeJ_07_21649264eccd98ada956871da87c4a0f_file.pdf) <http://www.kitesurfingkites.com/website-downloader-crack-torrent-free-download-2022-latest/> [https://kansabook.com/upload/files/2022/06/bFfUzLKJrZwJnT3MJsmk\\_07\\_1d36434f1884fa74](https://kansabook.com/upload/files/2022/06/bFfUzLKJrZwJnT3MJsmk_07_1d36434f1884fa7432452b84360907d8_file.pdf) [32452b84360907d8\\_file.pdf](https://kansabook.com/upload/files/2022/06/bFfUzLKJrZwJnT3MJsmk_07_1d36434f1884fa7432452b84360907d8_file.pdf) <https://www.cyclamens-gym.fr/taprats-crack-updated-2022/> <https://djolof-assurance.com/?p=6392> <https://luxesalon.ie/2022/06/07/easy-pdf-crack-mac-win/> <https://foame.org/?p=4472> <https://oregonflora.org/checklists/checklist.php?clid=19165> <http://www.gea-pn.it/wp-content/uploads/2022/06/manrtad.pdf> <https://dulcexv.com/wp-content/uploads/2022/06/rheibald.pdf> <https://www.masiga.it/wp-content/uploads/2022/06/erebfau.pdf> [https://tchatche.ci/upload/files/2022/06/HIuyrB1qTpXqasAGnmdl\\_07\\_1d36434f1884fa743245](https://tchatche.ci/upload/files/2022/06/HIuyrB1qTpXqasAGnmdl_07_1d36434f1884fa7432452b84360907d8_file.pdf) [2b84360907d8\\_file.pdf](https://tchatche.ci/upload/files/2022/06/HIuyrB1qTpXqasAGnmdl_07_1d36434f1884fa7432452b84360907d8_file.pdf) <https://hofvanbreecamp.nl/wp-content/uploads/2022/06/Ekerlina.pdf> <https://tunneldeconversion.com/formcalc-for-quickbooks-8-6-1-crack-activation-key/> <http://topcoffeebar.com/wp-content/uploads/2022/06/gardeah.pdf> <https://mickleyhall.com/floke-integrity-crack-with-registration-code-download-mac-win/> [https://igbochat.com/upload/files/2022/06/YjYatBcOdC8zl5Wk7jrl\\_07\\_21649264eccd98ada95](https://igbochat.com/upload/files/2022/06/YjYatBcOdC8zl5Wk7jrl_07_21649264eccd98ada956871da87c4a0f_file.pdf) [6871da87c4a0f\\_file.pdf](https://igbochat.com/upload/files/2022/06/YjYatBcOdC8zl5Wk7jrl_07_21649264eccd98ada956871da87c4a0f_file.pdf) <https://sebastianarnezeder.com/wp-content/uploads/2022/06/wesbelt.pdf> <https://lalinea100x100.com/2022/06/07/tif-joiner-final-2022/> <https://streetbazaaronline.com/2022/06/07/segger-systemview-crack-free-download/>